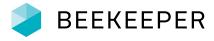

# RAPID ROLLOUT CHECKLIST

4 easy steps to get you started with your employee communication within 48 hours!

### 1. Set up groups

Decide which groups you need for the rollout i.e. by departments and/or teams, and create them by checking out <u>this article</u>.

### 2. Add your users

Check out this article to learn how.

### 3. Set up the streams

Check out this article to learn how.

#### Edit the default stream:

Edit the cover picture.

- Update the stream description and permissions using the groups set up in step 1.
- Create a pinned post with information around: reasons for rolling out Beekeeper
- now and the use cases to be expected now and future plans with the platform.

#### Create a separate stream dedicated to crisis communication:

- Edit the cover picture.
- Update the stream description.
- □ Indicate where to find what information around this specific crisis: specific streams, (group) chats, navigation extensions, document library, etc.
- Use screenshots from your phone to explain how to access the different types of communication channels.

### 4. Invite your users

Check out this article to learn how.

#### If your users have an email address or phone number:

- Prepare a communication to send out before sending the login instructions. Include the same information as in the pinned post in the default stream of Beekeeper: reasons for rolling out Beekeeper now and the use cases to be expected now and in the future.
- Send out the login instructions via email or SMS.

#### If your users do not have an email address or phone number:

- Enroll team or department heads to onboard their teams.
- Combine the onboarding with a meeting already put in place between those teams (morning briefing, daily stand-up, etc.) or send the <u>paper invitations</u> to the employees' home address.
- Ask your team or department heads to create group chats to communicate effectively and securely.

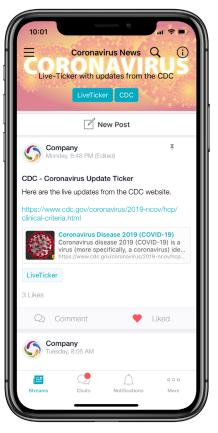

## Do you have more time after all?

Make sure you are rollout-ready by crossing off items on our full <u>Rollout Checklist</u>.

Check out how other customers used <u>campaigns</u> and <u>surveys</u> for their crisis communication around the <u>Coronavirus</u> <u>Covid-19</u>